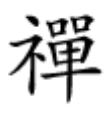

#### an oppool oppooloop

# **[اگر میخواهید ویندوز ۱۰ خودتان را بسازید؛ این](https://www.shabakeh-mag.com/workshop/8009/%D8%A7%DA%AF%D8%B1-%D9%85%DB%8C%E2%80%8C%D8%AE%D9%88%D8%A7%D9%87%DB%8C%D8%AF-%D9%88%DB%8C%D9%86%D8%AF%D9%88%D8%B2-%DB%B1%DB%B0-%D8%AE%D9%88%D8%AF%D8%AA%D8%A7%D9%86-%D8%B1%D8%A7-%D8%A8%D8%B3%D8%A7%D8%B2%DB%8C%D8%AF%D8%9B-%D8%A7%DB%8C%D9%86-%D8%AF%D9%87-%D9%85%D8%B7%D9%84%D8%A8-%D8%B1%D8%A7-%D8%A8%D8%AE%D9%88%D8%A7%D9%86%DB%8C%D8%AF) [ده مطلب را بخوانید!](https://www.shabakeh-mag.com/workshop/8009/%D8%A7%DA%AF%D8%B1-%D9%85%DB%8C%E2%80%8C%D8%AE%D9%88%D8%A7%D9%87%DB%8C%D8%AF-%D9%88%DB%8C%D9%86%D8%AF%D9%88%D8%B2-%DB%B1%DB%B0-%D8%AE%D9%88%D8%AF%D8%AA%D8%A7%D9%86-%D8%B1%D8%A7-%D8%A8%D8%B3%D8%A7%D8%B2%DB%8C%D8%AF%D8%9B-%D8%A7%DB%8C%D9%86-%D8%AF%D9%87-%D9%85%D8%B7%D9%84%D8%A8-%D8%B1%D8%A7-%D8%A8%D8%AE%D9%88%D8%A7%D9%86%DB%8C%D8%AF)**

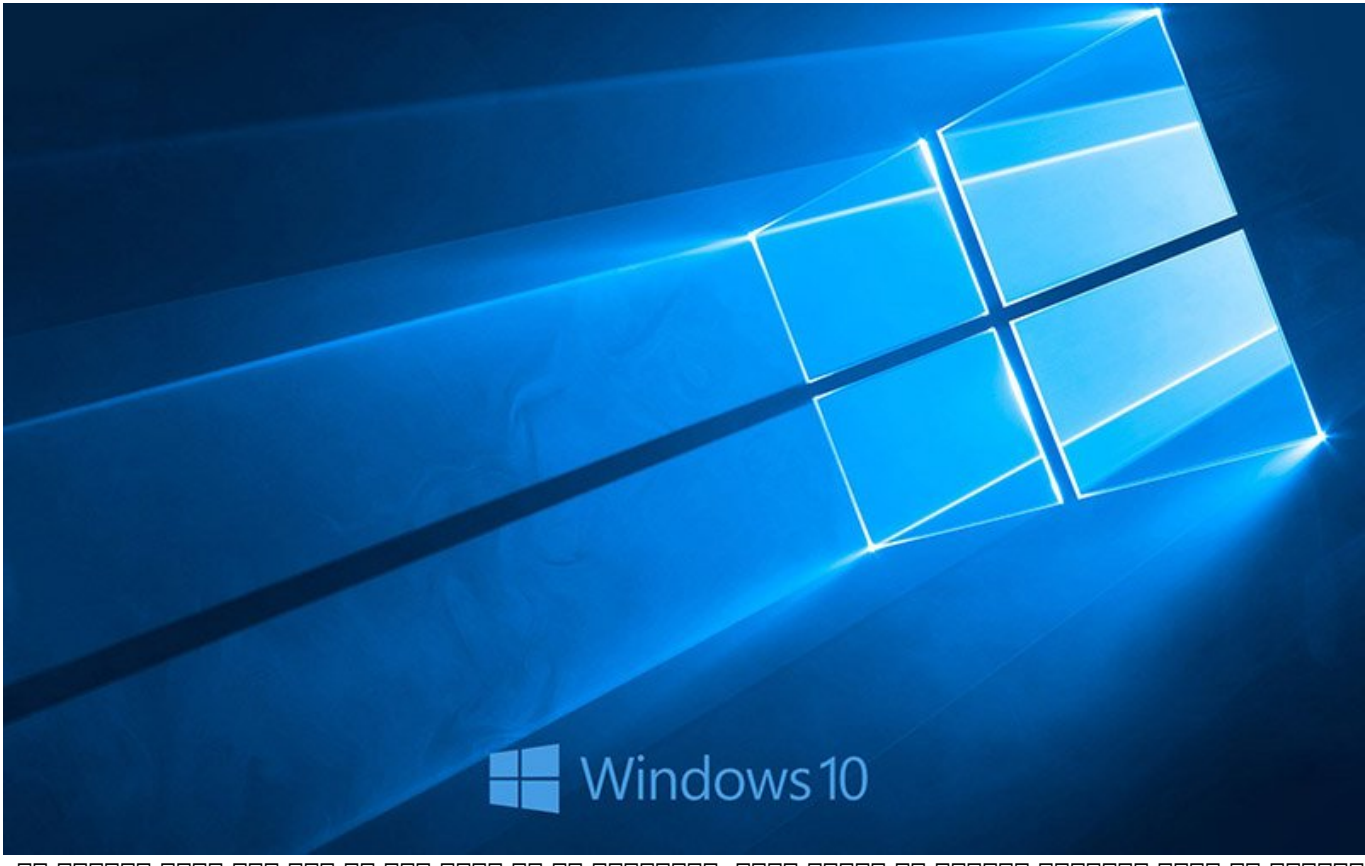

خودتان را برای دستکاری ویندوز ۱۰ آماده کنید. میخواهیم با ده مطلب زیر به شما کمک کنیم ویندوز ۱۰ خودتان را بسازید.

**[نفوذ به قلب ویندوز با دستکاری رجیستری](http://www.shabakeh-mag.com/workshop/2730)**

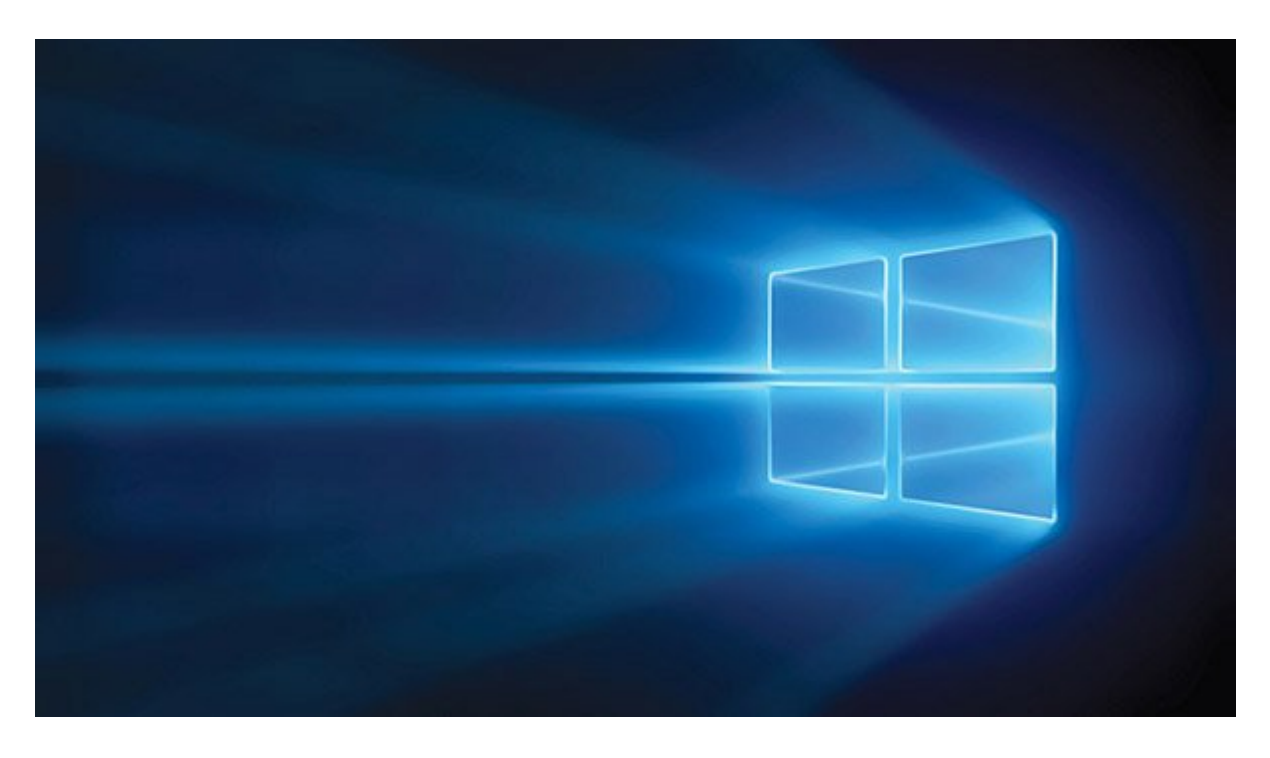

نرمافزارهای بزرگ و پرمخاطب، به روشهای مختلفی اجازه سفارشیسازی را در اختیار کاربرانشان قرار میدهند. این خاصیت، در مورد سیستمعاملها بیش از دیگر نرمافزارهاست. در میان سیستمعاملهای رایجی که این روزها مورد استفاده کاربران و سازمانها قرار دارد، ویندوز از جایگاه قابل قبولی برخوردار است.

# **Manager 10 Task Manager 100000 00000 000000**

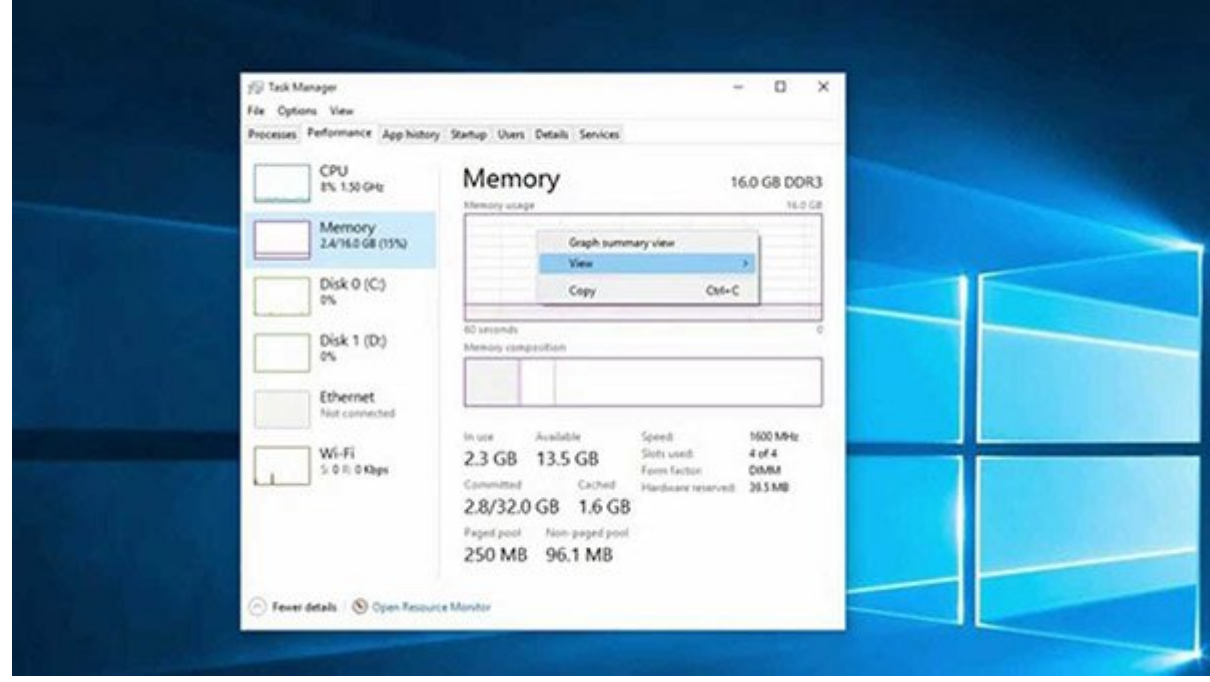

Task Manager ویندوز 10 تواناییهای زیادی دارد که شاید در نگاه اول نتوان به همه آنها پی برد، با استفاده از میانبرهای مناسب میتوان به خیلی از این قابلیتها دسترسی پیدا کرد. در ادامه چند نکته و ترفند در این باره را بررسی خواهیم کرد.

**[چگونه ویندوز را تنظیم کنیم تا کامپیوتر آخر شب به طور خودکار](http://www.shabakeh-mag.com/workshop/7326)**

#### **[خاموش شود](http://www.shabakeh-mag.com/workshop/7326)**

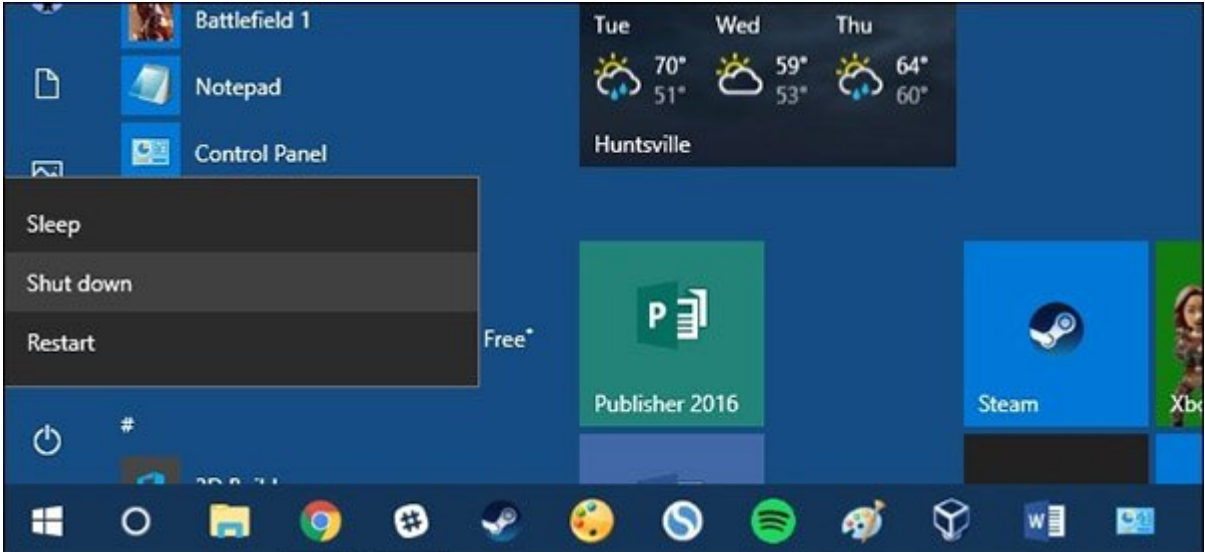

ایده خوبی است زمانی که از کامپیوتر خود استفاده نمیکنید آنرا خاموش کنید. تا به حال فراموش کردهاید که بدون خاموش کردن دستگاهتان آنرا ترک کنید؟ ما در این مقاله به شما نشان خواهیم داد چگونه میتوانید سیستم مجهز به سیستمعامل ویندوز را به گونهای برنامهریزی کنید تا شب هنگام و زمانی که از آن هیچگونه استفادهای نمیکنید، به طور خودکار خاموش شود.

### **[ترفندهایی برای کنترل بهروزرسانیهای ویندوز ۱۰](http://www.shabakeh-mag.com/workshop/5672)**

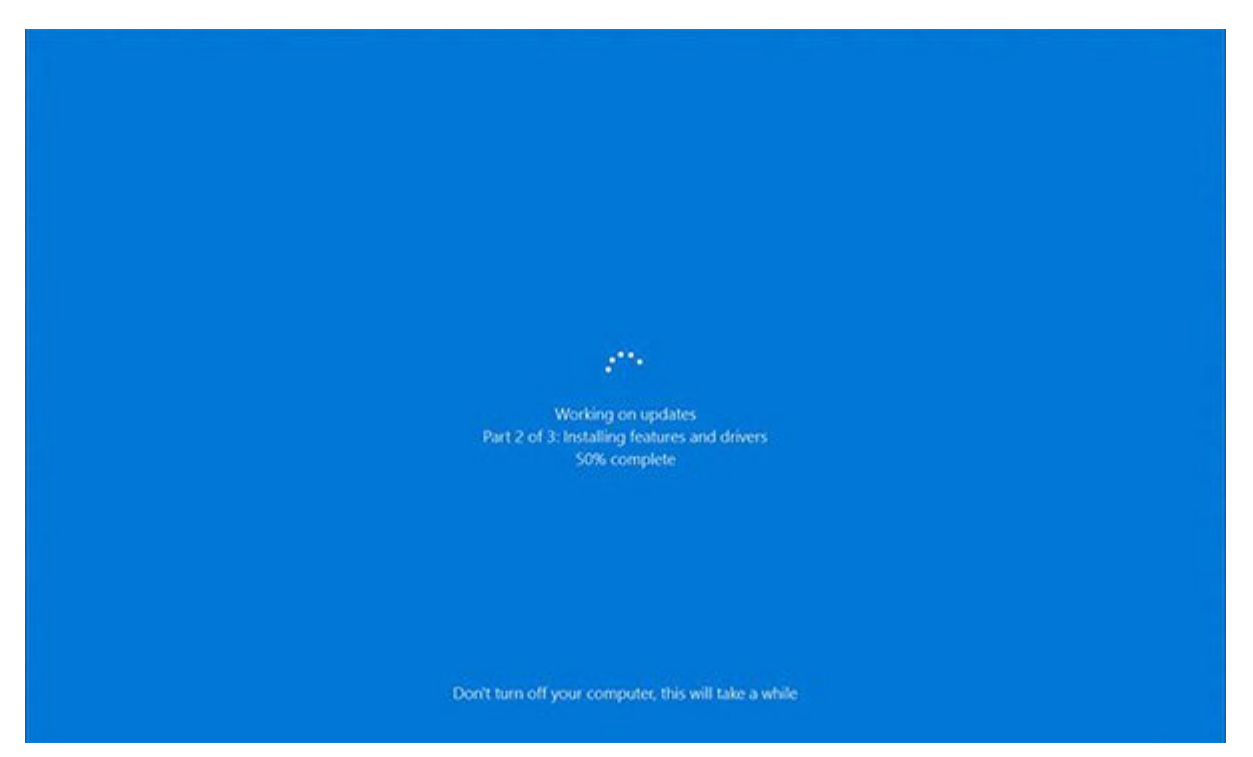

دریافت اجباری یا غیرمنتظره بهروزرسانی نرمافزارهای ویندوز میتواند آزاردهنده باشد. فرض کنید شما در سالن انتظار فرودگاه تصمیم میگیرید کمی از لپتاپ خود استفاده کنید و بعد از اعلام شماره پرواز در حالی که مشغول شات داون کردن دستگاه هستید با پیغام اجباری «کامپیوتر خود را خاموش نکنید» مواجه میشوید که ویندوز در زمانی نامناسب اصرار به نصب یک نسخه بهروزرسانی دارد.

#### **[روشهایی برای افزایش شارژ باطری لپتاپ در ویندوز 10](http://www.shabakeh-mag.com/workshop/1488)**

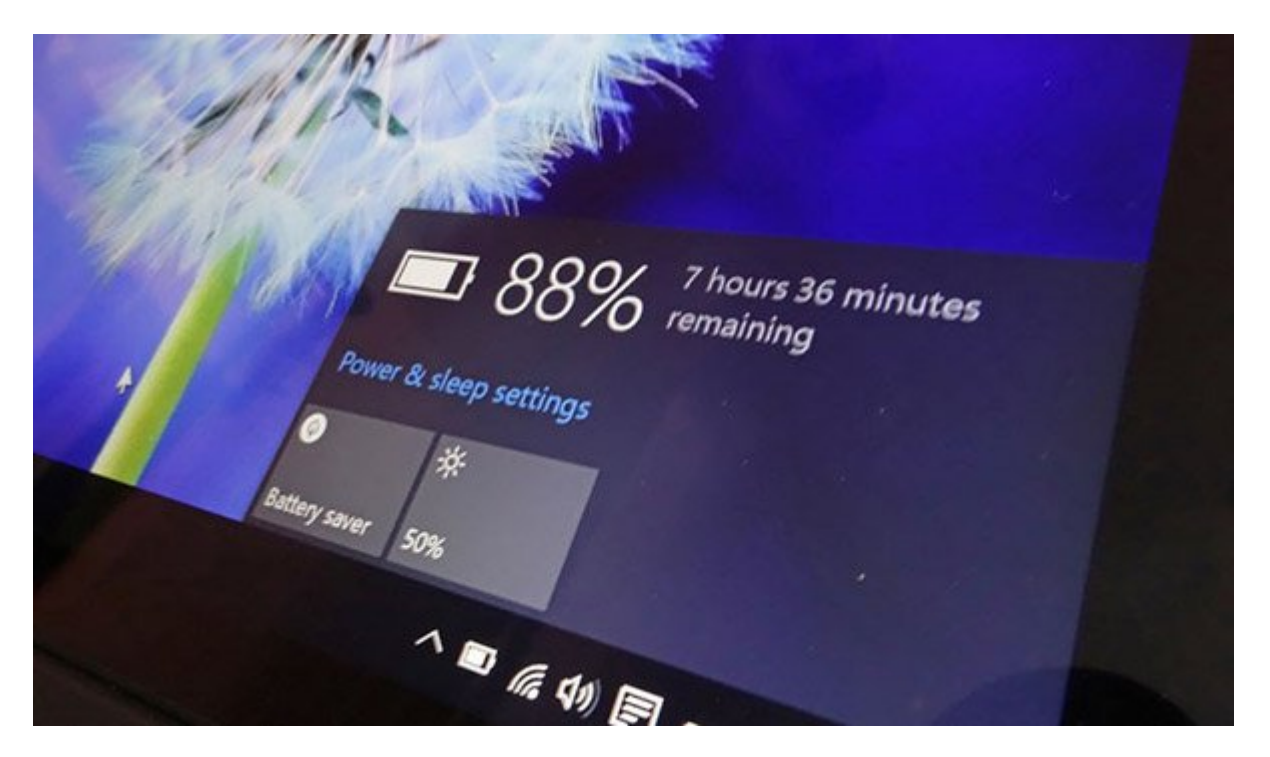

مهم نیست لپتاپ خود را به ویندوز 10 ارتقا دادهاید یا دستگاه جدیدی خریداری کردهاید؛ بدون شک علاقه دارید تا باطری دستگاه شما بیشترین کارایی را در اختیار شما قرار دهد. سیستمعامل جدید و تازه نفس مایکروسافت مجهز به یک ویژگی جدید محافظ باطری است.

# **[آموزش راهکاری برای فرار از جاسوسی مایکروسافت در ویندوز 10](http://www.shabakeh-mag.com/workshop/1504)**

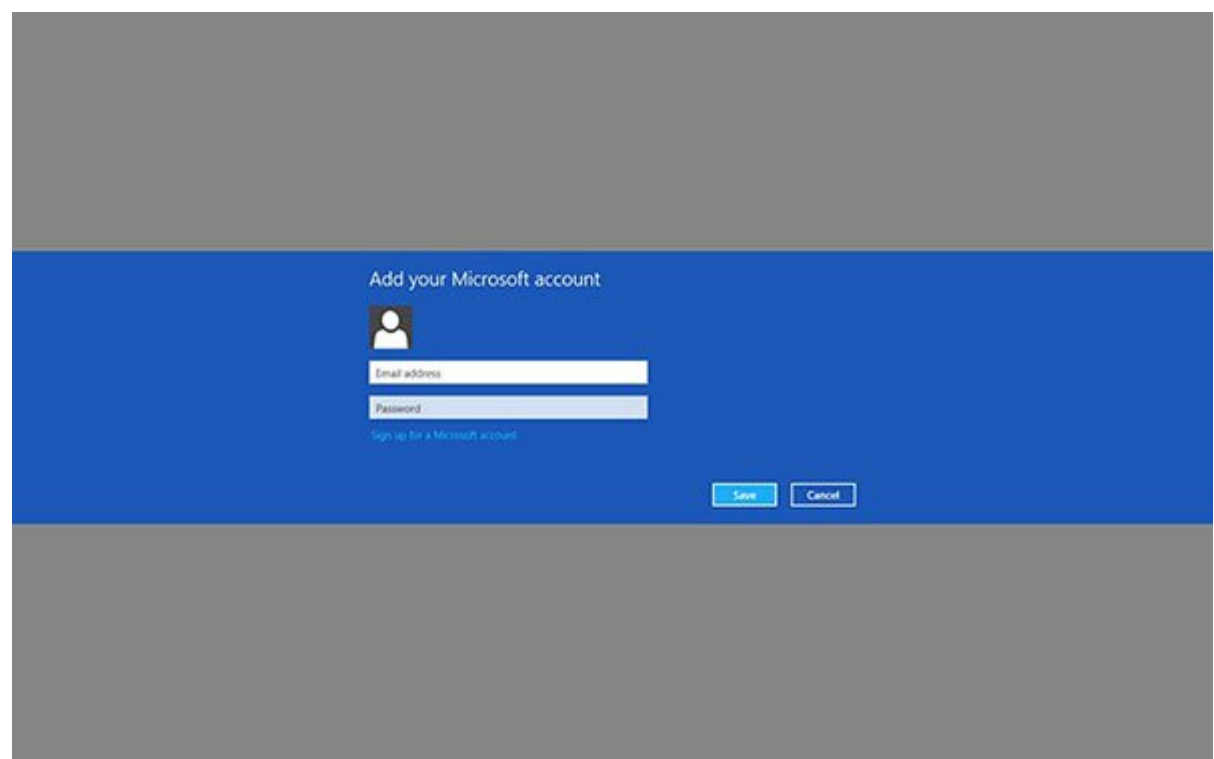

اگر شما هم نگاهی به سرتیتر اخباری که نشان میدهد مایکروسافت چگونه در همه حال مراقب شما است انداخته باشید، تعجب خواهید کرد که چگونه ویندوز 10 به یک موفقیت جهانی تبدیل شده است. تا به حال بیش از 72 میلیون نسخه از آخرین سیستمعامل این غول دنیای نرمافزار روی سیستمهای سراسر جهان نصب شده است و در بیشتر موارد با واکنشهای بسیار مثبتی از جانب مطبوعات و مردم مواجه شده است.

## **[ترفندهای منوی شروع ویندوز 10 \(بخش اول\)](http://www.shabakeh-mag.com/workshop/1852)**

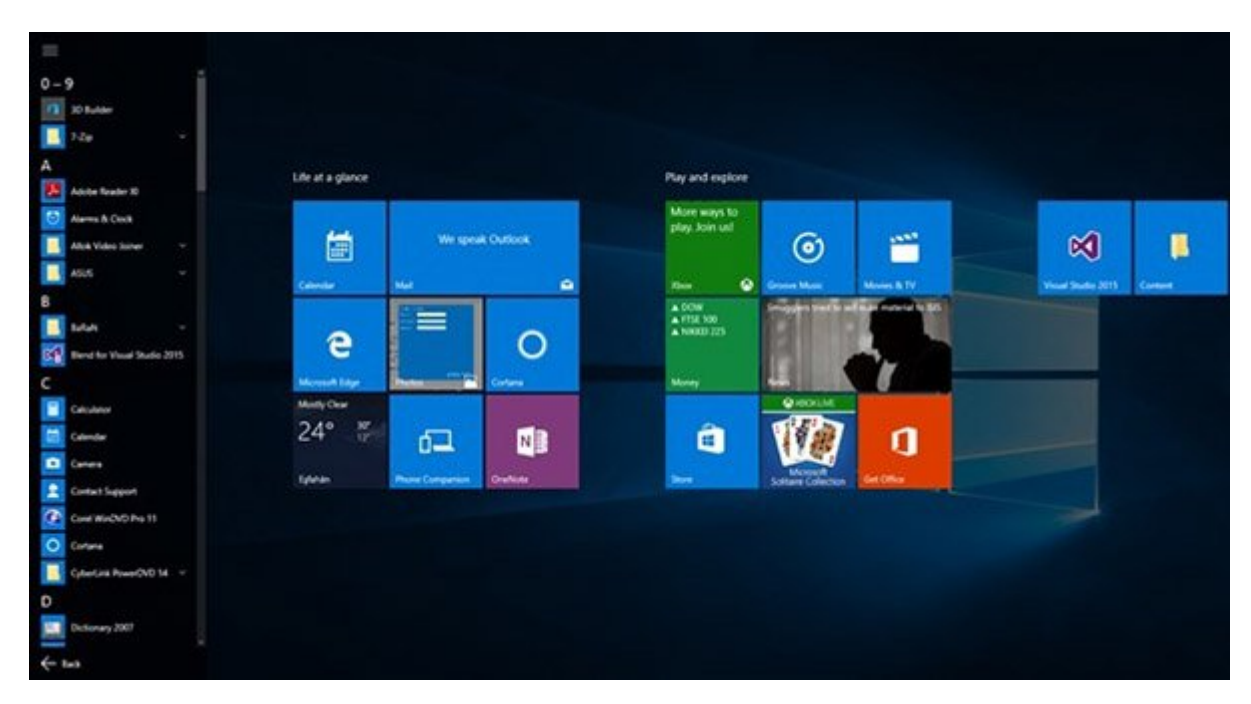

مایکروسافت چند وقتی است نسخه نهایی ویندوز 10 را بهطور رسمی منتشر ساخته است. بازگشت منوی شروع از شاخصترین تغییرات به وجود آمده در ویندوز 10 به شمار میرود. بهطوری که باعث خوشحالی خیل کثیری از دوستداران ویندوز شده است.

# **[جادوگری در ویندوز :10 ترفندهای منوی شروع ویندوز 10 \(بخش](http://www.shabakeh-mag.com/workshop/1882) [پایانی\)](http://www.shabakeh-mag.com/workshop/1882)**

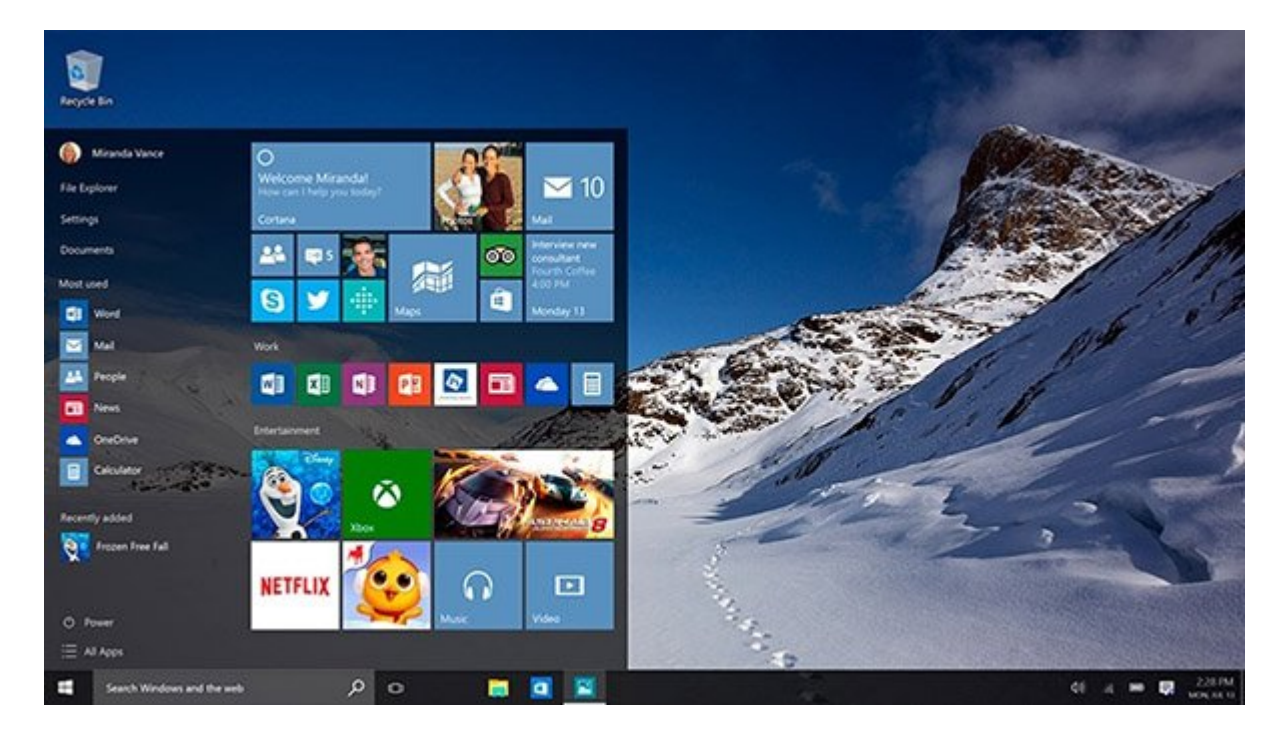

مایکروسافت چند وقتی است نسخه نهایی ویندوز 10 را بهطور رسمی منتشر ساخته است. بازگشت منوی شروع از شاخصترین تغییرات به وجود آمده در ویندوز 10 به شمار میرود. بهطوری که باعث خوشحالی خیل کثیری از دوستداران ویندوز شده است.

#### **[چگونه رمزعبور تصویری برای لاگین به ویندوز ۱۰ بسازیم](http://www.shabakeh-mag.com/workshop/7020)**

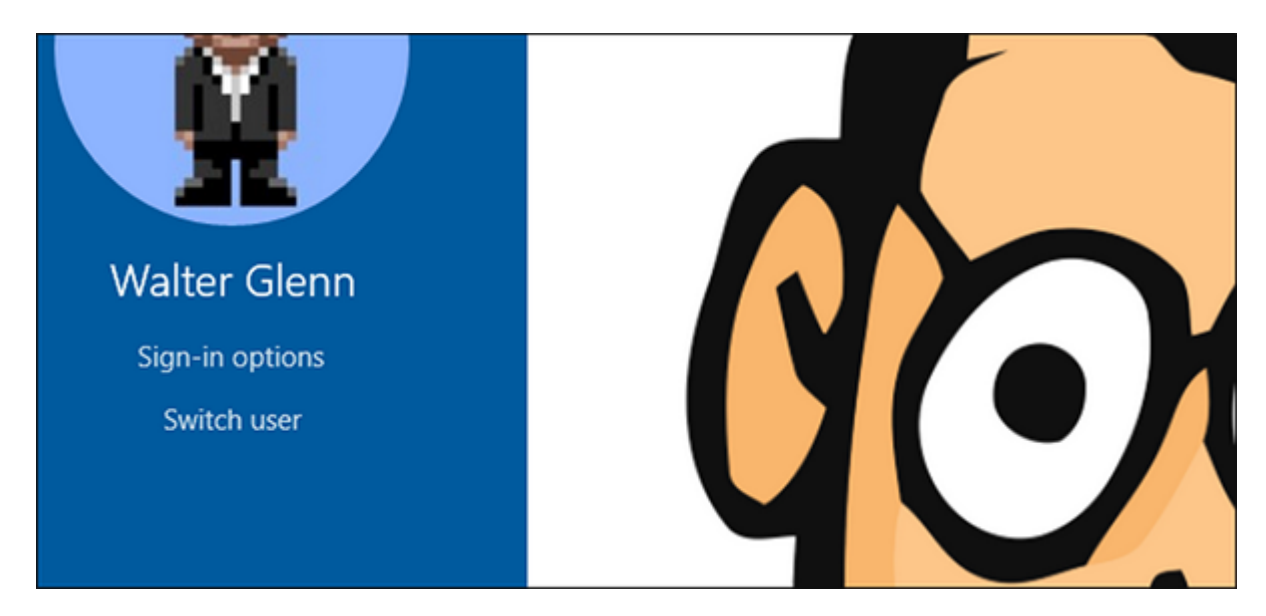

پسوردگذاری با عکس در زمان ورود به حساب ویندوز 10 روش جایگزینی برای تایپ کردن کلمات عبور معمول است. انجام تنظیمات این شیوه جدید احرازهویت کار نسبتا سادهای است و ما در این مقاله نحوه انجام آن را بررسی خواهیم کرد.

### **[با این ۶ کلید میانبر در ویندوز ۱۰ سریعتر کار کنید](http://www.shabakeh-mag.com/workshop/7242)**

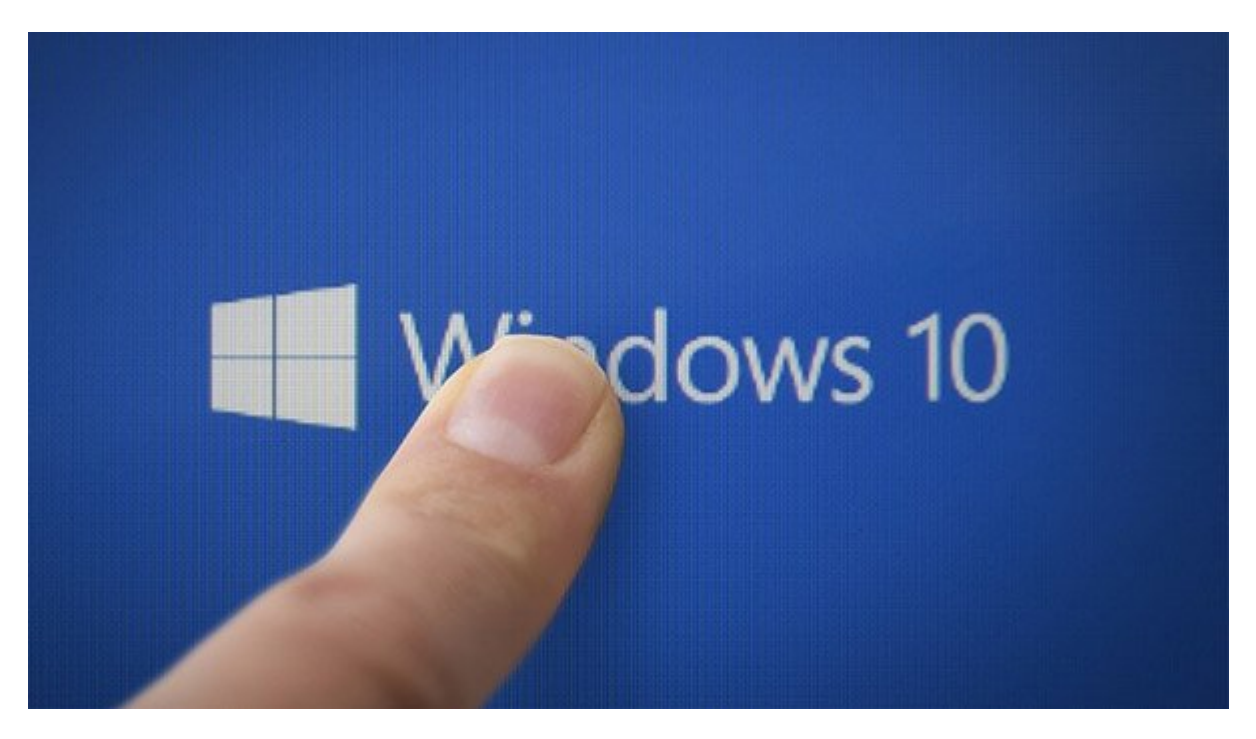

آیا میدانستید در ویندوز 10 هم مانند سیستمعاملهای قبلی مایکروسافت تعداد زیادی میانبرهای صفحه کلید برای استفاده کاربران در دسترس است؟

> **نویسنده:**  [میثاق محمدیزاده](https://www.shabakeh-mag.com/person/%D9%85%DB%8C%D8%AB%D8%A7%D9%82-%D9%85%D8%AD%D9%85%D8%AF%DB%8C%E2%80%8C%D8%B2%D8%A7%D8%AF%D9%87) **دسته بندی:**  [کارگاه](https://www.shabakeh-mag.com/workshop) **تاریخ انتشار:**

**نشانی**

**https://www.shabakeh-mag.com/workshop/8009/%D8%A7%DA%AF%D8%B1-%D9%85%DB%8:NNN** C%E2%80%8C%D8%AE%D9%88%D8%A7%D9%87%DB%8C%D8%AF-%D9%88%DB%8C%D9%86%D8%AF%D9%88%D8%B2-%DB%B1%DB%B0-%D8%AE%D9%88%D8%AF%D8%AA%D8%A7%D9%86-%D8%B1%D8%A7-%D8%A8%D8%B3%D8%A7%D8%B2%DB%8C%D8%AF%D8%9B-%D8%A7%DB%8C%D9%86-%D8%AF%D9%87-%D9%85%D8%B7%D9%84%D8%A8-%D8%B1%D8%A7-%D8%A8%D8%AE%D9%88%D8%A7%D9%86%DB%8C%D8%AF